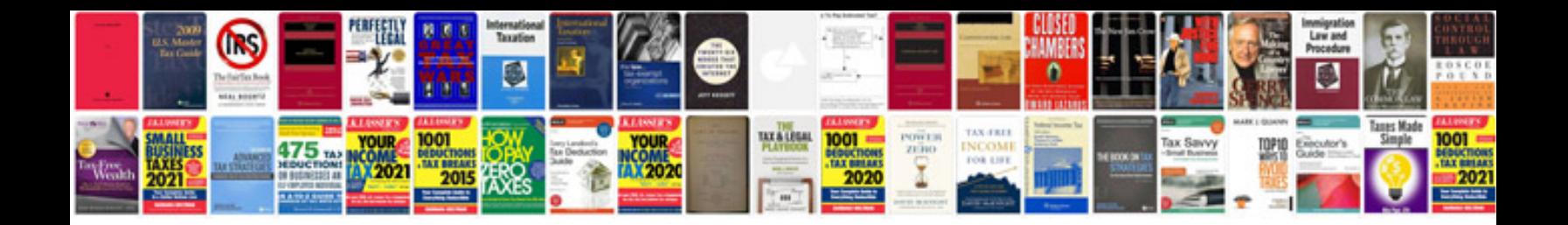

**Convert infopath form to programmatically**

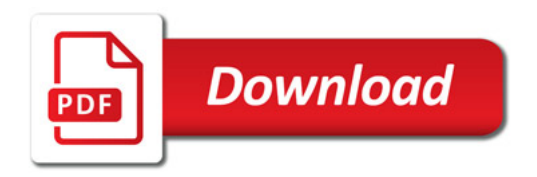

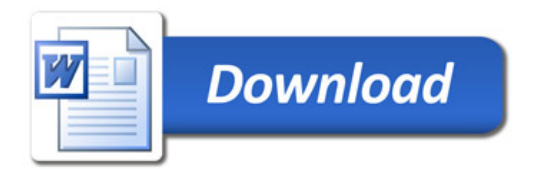